# NAG Library Function Document

# nag\_robust\_corr\_estim (g02hkc)

## 1 Purpose

nag\_robust\_corr\_estim (g02hkc) computes a robust estimate of the covariance matrix for an expected fraction of gross errors.

## 2 Specification

```
#include <nag.h>
#include <nagg02.h>
```

```
void nag_robust_corr_estim (Integer n, Integer m, const double x[],
     Integer tdx, double eps, double cov[], double theta[], Integer max_iter,
    Integer print_iter, const char *outfile, double tol, Integer *iter,
    NagError *fail)
```
## 3 Description

For a set n observations on m variables in a matrix X, a robust estimate of the covariance matrix,  $C$ , and a robust estimate of location,  $\theta$ , are given by:

$$
C = \tau^2 (A^{\mathrm{T}} A)^{-1}
$$

where  $\tau^2$  is a correction factor and A is a lower triangular matrix found as the solution to the following equations.

$$
z_i = A(x_i - \theta)
$$

$$
\frac{1}{n}\sum_{i=1}^{n}w(|z_{i}\|_{2})z_{i}=0
$$

and

$$
\frac{1}{n}\sum_{i=1}^{n}u(|z_{i}||_{2})z_{i}z_{i}^{T}-I=0,
$$

where  $x_i$  is a vector of length m containing the elements of the *i*th row of X,

 $z_i$  is a vector of length  $m$ ,

 $I$  is the identity matrix and 0 is the zero matrix,

and  $w$  and  $u$  are suitable functions.

nag\_robust\_corr\_estim (g02hkc) uses weight functions:

$$
u(t) = \frac{a_u}{t^2}, \quad \text{if } t < a_u^2
$$
\n
$$
u(t) = 1, \quad \text{if } a_u^2 \le t \le b_u^2
$$
\n
$$
u(t) = \frac{b_u}{t^2}, \quad \text{if } t > b_u^2
$$

and

$$
w(t) = 1, \quad \text{if } t \le c_w
$$
  

$$
w(t) = \frac{c_w}{t}, \quad \text{if } t > c_w
$$

<span id="page-1-0"></span>for constants  $a_u$ ,  $b_u$  and  $c_w$ .

These functions solve a minimax problem considered by Huber (1981).

The values of  $a_u$ ,  $b_u$  and  $c_w$  are calculated from the expected fraction of gross errors,  $\epsilon$  (see Huber (1981) and Marazzi (1987)). The expected fraction of gross errors is the estimated proportion of outliers in the sample.

In order to make the estimate asymptotically unbiased under a Normal model a correction factor,  $\tau^2$ , is calculated, (see Huber (1981) and Marazzi (1987)).

Initial estimates of  $\theta_j$ , for  $j = 1, 2, ..., m$ , are given by the median of the jth column of X and the initial value of A is based on the median absolute deviation (see Marazzi  $(1987)$ ). nag robust correstim (g02hkc) is based on routines in ROBETH, (see Marazzi (1987)).

## 4 References

Huber P J (1981) Robust Statistics Wiley

Marazzi A (1987) Weights for bounded influence regression in ROBETH Cah. Rech. Doc. IUMSP, No. 3 ROB 3 Institut Universitaire de Médecine Sociale et Préventive, Lausanne

## 5 Arguments

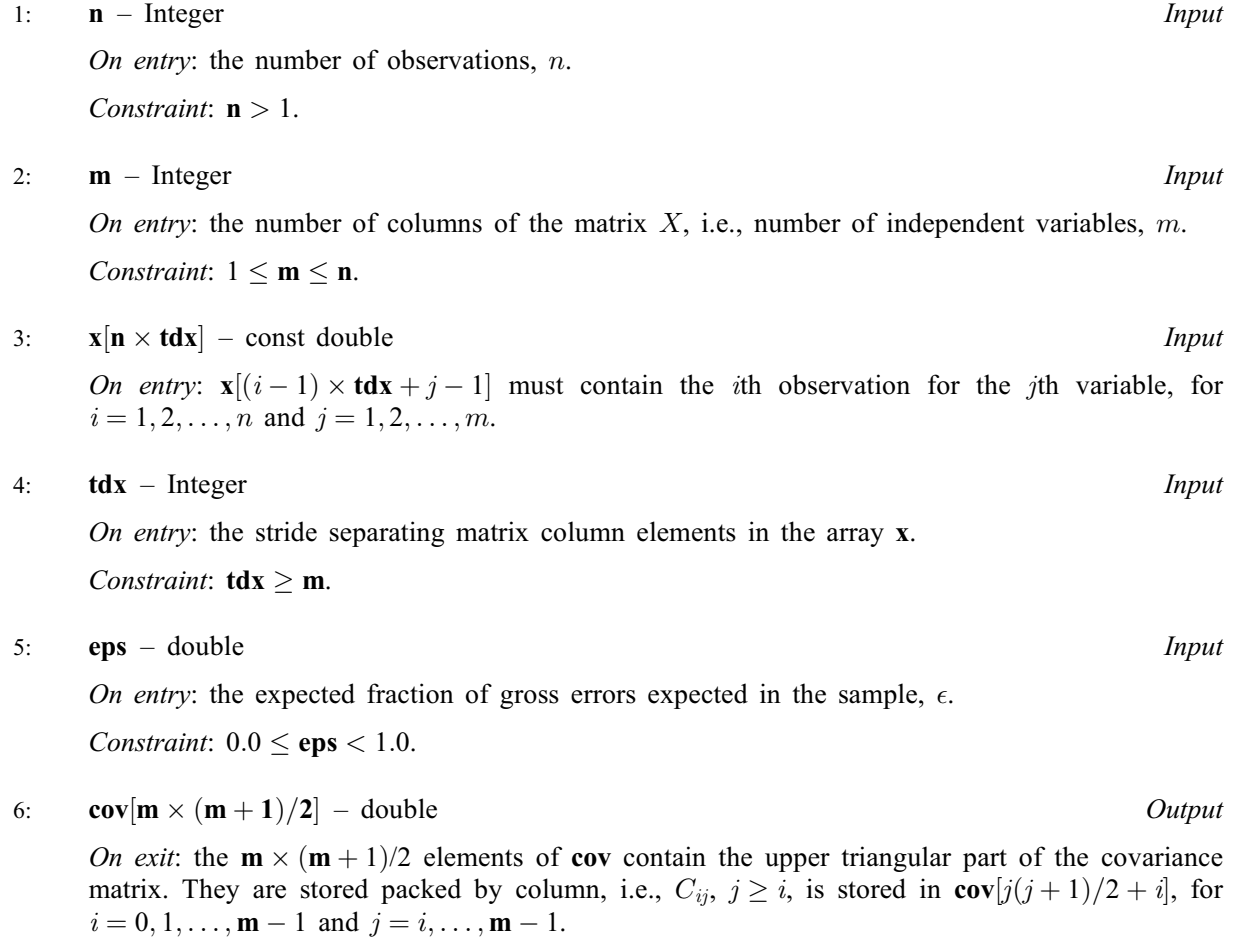

#### <span id="page-2-0"></span>7: theta $[m]$  $[m]$  $[m]$  – double  $Output$

On exit: the robust estimate of the location arguments  $\theta_j$ , for  $j = 1, 2, \ldots, m$ .

8: max\_iter – Integer Input

On entry: the maximum number of iterations that will be used during the calculation of the covariance matrix.

Suggested value:  $max\_iter = 150$ .

Constraint:  $max\_iter > 0$ .

9: **print\_iter** – Integer *Input* 

On entry: indicates if the printing of information on the iterations is required and the rate at which printing is produced.

print\_iter  $\leq 0$ 

No iteration monitoring is printed.

print\_iter  $> 0$ 

The value of A,  $\theta$  and  $\delta$  (see [Section 9\)](#page-3-0) will be printed at the first and every **print\_iter** iterations.

#### 10: **outfile** – const char \* Input

On entry: a null terminated character string giving the name of the file to which results should be printed. If outfile is NULL or an empty string then the stdout stream is used. Note that the file will be opened in the append mode.

11: **tol** – double Input

On entry: the relative precision for the final estimates of the covariance matrix.

Constraint:  $tol > 0.0$ .

12: **iter** – Integer \* Output

On exit: the number of iterations performed.

#### 13: **fail** – NagError \* Input/Output

The NAG error argument (see Section 3.6 in the Essential Introduction).

## 6 Error Indicators and Warnings

#### NE\_2\_INT\_ARG\_GT

O[n](#page-1-0) entry,  $\mathbf{m} = \langle value \rangle$  $\mathbf{m} = \langle value \rangle$  $\mathbf{m} = \langle value \rangle$  while  $\mathbf{n} = \langle value \rangle$ . These arguments must satisfy  $\mathbf{m} \leq \mathbf{n}$ .

#### NE\_2\_INT\_ARG\_LT

On entry,  $\textbf{tdx} = \langle value \rangle$  $\textbf{tdx} = \langle value \rangle$  $\textbf{tdx} = \langle value \rangle$  while  $\textbf{m} = \langle value \rangle$  $\textbf{m} = \langle value \rangle$  $\textbf{m} = \langle value \rangle$ . These arguments must satisfy  $\textbf{tdx} \geq \textbf{m}$ .

#### NE\_ALLOC\_FAIL

Dynamic memory allocation failed.

#### NE\_C\_ITER\_UNSTABLE

The iterative procedure to find  $C$  has become unstable. This may happen if the value of [eps](#page-1-0) is too large.

## <span id="page-3-0"></span>NE\_CONST\_COL

On entry, column  $\langle value \rangle$  of array [x](#page-1-0) has constant value.

## NE\_INT\_ARG\_LE

On entry, [max](#page-2-0) iter must not be less than or equal to 0: max iter  $= \langle value \rangle$ .

### NE\_INT\_ARG\_LT

On entry,  $\mathbf{m} = \langle value \rangle$  $\mathbf{m} = \langle value \rangle$  $\mathbf{m} = \langle value \rangle$ . Constraint:  $m \geq 1$  $m \geq 1$ .

O[n](#page-1-0) entry,  $\mathbf{n} = \langle value \rangle$ . Co[n](#page-1-0)straint:  $n > 2$ .

#### NE\_NOT\_APPEND\_FILE

Cannot open file  $\langle string \rangle$  for appending.

## NE\_NOT\_CLOSE\_FILE

Cannot close file  $\langle string \rangle$ .

## NE\_REAL\_ARG\_GE

On entry, [eps](#page-1-0) must be not be greater than or equal to 1.0:  $eps = \langle value \rangle$ .

#### NE\_REAL\_ARG\_LE

On entry, [tol](#page-2-0) must not be less than or equal to 0.0: tol =  $\langle value \rangle$ .

#### NE\_REAL\_ARG\_LT

On entry, [eps](#page-1-0) must not be less than 0.0:  $eps = \langle value \rangle$ .

#### NE\_TOO\_MANY

Too many iterations ( $\langle value \rangle$ ).

The iterative procedure to find the co-variance matrix  $C$ , has failed to converge in max iter iterations.

## 7 Accuracy

On successful exit the accuracy of the results is related to the value of [tol](#page-2-0), see [Section 5.](#page-1-0) At an iteration let

(i)  $d1 =$  the maximum value of the absolute relative change in A

(ii)  $d2 =$  the maximum absolute change in  $u(||z_i||_2)$ 

(iii)  $d3 =$  the maximum absolute relative change in  $\theta_j$ 

and let  $\delta = \max(d_1, d_2, d_3)$ . Then the iterative procedure is assumed to have converged when  $\delta < \text{tol}$  $\delta < \text{tol}$  $\delta < \text{tol}$ .

# 8 Parallelism and Performance

Not applicable.

## 9 Further Comments

The existence of A, and hence c, will depend upon the function u, (see [Marazzi \(1987\)](#page-1-0)), also if X is not of full rank a value of A will not be found. If the columns of X are almost linearly related, then convergence will be slow.

## 10 Example

A sample of 10 observations on three variables is read in and the robust estimate of the covariance matrix is computed assuming 10% gross errors are to be expected. The robust covariance is then printed.

#### 10.1 Program Text

```
/* nag_robust_corr_estim (g02hkc) Example Program.
 *
 * Copyright 2014 Numerical Algorithms Group.
*
* Mark 4, 1996.
 * Mark 8 revised, 2004.
 \ddot{\phantom{0}}*/
#include <nag.h>
#include <stdio.h>
#include <nag_stdlib.h>
#include <nagg02.h>
#define X(I, J) x[(I-1)*tdx + J-1]
int main(void)
{
  Integer exit_status = 0, i, iter, j, k, 11, 12, m, max_iter, n, print_iter;<br>Integer tdx;
  Integer
  NagError fail;
  double \star cov = 0, eps, \startheta = 0, tol, \starx = 0;
  INIT_FAIL(fail);
  printf("nag_robust_corr_estim (g02hkc) Example Program Results\n");
  /* Skip heading in data file */
#ifdef _WIN32
 scanf_s("%*[^\n]\n");
#else
 \text{scanf}("*\lceil'\n\rceil\n");
#endif
  /* Read in the dimensions of X */#ifdef _WIN32
  scanf s("%"NAG IFMT" %"NAG IFMT" %*[^\n]\n", &n, &m);
#else
  scanf("%"NAG_IFMT" %"NAG_IFMT" %*[^\n]\n", \alphan, \alpham);
#endif
  if (n > 1 \& (m > = 1 \& m \& m \le n)){
      if (!(x = NAG_ALLOC((n)*(m), double)) ||
           !(theta = NAG_ALLOC(m, double)) ||
           !(cov = NAG ALLOC(m*(m+1)/2, double))){
          printf("Allocation failure\n");
           exit_status = -1;
          goto END;
        }
      tdx = m;}
  else
    {
      printf("Invalid n or m.\n");
      exit_status = 1;return exit_status;
    }
  \overline{y} Read in the x matrix \overline{y}for (i = 1; i \le n; ++i){
      for (j = 1; j \leq m; ++j)
```

```
#ifdef WIN32
       scan f_s("lf", \&X(i, j));
#else
        scanf("||f", &(X(i, j));#endif
#ifdef _WIN32
     scanf_s("%*[^\n]\n");
#else
     scanf("%*[^\n]\n");
#endif
   }
  /* Read in value of eps */
#ifdef _WIN32
 scanf_s("%lf%*[^\n]\n", &eps);
#else
 scanf("%lf%*[^\n]\n", &eps);
#endif
 /* Set up remaining parameters */
 max<sub>iter</sub> = 100;
 tol = 5e-5;/* Set print_iter to a positive value for iteration monitoring */
 print_iter = 0;
  /* nag_robust_corr_estim (g02hkc).
  * Robust estimation of a correlation matrix, Huber's weight
  * function
  */
 fflush(stdout);
 nag_robust_corr_estim(n, m, x, tdx, eps, cov, theta, max_iter, print_iter,
                         0, \text{tol}, \text{site}, \text{ifail};if (fail.code != NE_NOERROR)
   {
      printf("Error from nag_robust_corr_estim (g02hkc).\n%s\n",
              fail.message);
      exit_status = 1;
      goto END;
    }
 printf("\nnag_robust_corr_estim (g02hkc) required %"NAG_IFMT" iterations "
         "to converge\n\n", iter);
 printf("Covariance matrix\n");
 \bar{1}2 = 0;for (j = 1; j \le m; ++j){
      11 = 12 + 1;12 += j;for (k = 11; k \le 12; ++k)printf("%10.3f", cov[k - 1]);
     print(f("\n'\n');
    }
 printf("\ntheta\n");
 for (j = 1; j \le m; ++j)printf("\{10.3f\n", theta[j - 1]);
END:
 NAG_FREE(x);
 NAG_FREE(theta);
 NAG_FREE(cov);
 return exit_status;
}
```
#### 10.2 Program Data

nag\_robust\_corr\_estim (g02hkc) Example Program Data 10 3<br>3.4 6.9 12.2 : n m<br>3.4 6.9 12.2 : x1 x2 x3 3.4 6.9 12.2 : x1 x2 x3 6.4 2.5 15.1 4.9 5.5 14.2 7.3 1.9 18.2 8.8 3.6 11.7 8.4 1.3 17.9 5.3 3.1 15.0 2.7 8.1 7.7 6.1 3.0 21.9 5.3 2.2 13.9 : end of x1 x2 and x3 values 0.1 : eps

## 10.3 Program Results

nag\_robust\_corr\_estim (g02hkc) Example Program Results

nag\_robust\_corr\_estim (g02hkc) required 23 iterations to converge

Covariance matrix 3.461  $-3.681$   $5.348$ <br> $4.682$   $-6.645$  $-6.645$  14.439 theta 5.818 3.681 15.037